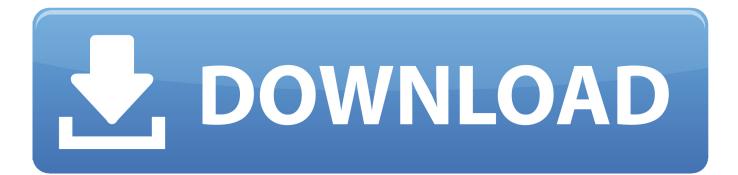

Improve Battery Life When Watching Movies And Videos On Windows 10

# Video playback

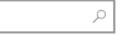

Allow video to play at a lower resolution When selected, this can help save network bandwidth

# Battery options

When watching films and videos on battery power

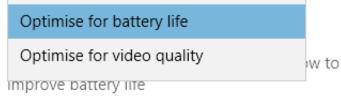

Allow video to play at a lower resolution when on battery

Improve Battery Life When Watching Movies And Videos On Windows 10

 $\times$ 

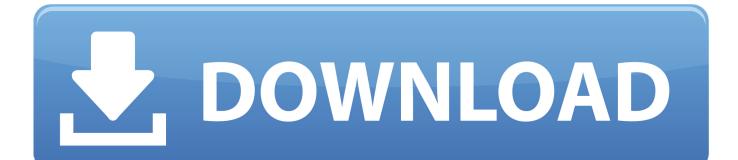

Completely muting your device helps you extend your battery life. When you watch movies or videos, keep the sound at the minimum volume .... When optimized for battery life, Windows 10 will play HDR movies as SDR videos. Otherwise, it will play them as HDR videos but drain your ...

Here are some things you can do to extend your PC's battery life. Show all. Use battery saver. Change display settings. Change power settings.. VIDEO. How To Extend Your HP Notebook Battery Life .... Get longer battery life and the ability to stream in 4K with the Microsoft Edge browser. Plus ... Reply to emails, watch videos, search the web—all on one screen.. WINDOWS 10 is braced to receive an update that could give your PC a ... Films  $\cdot$  Gaming  $\cdot$  Music  $\cdot$  Books  $\cdot$  Theatre ... This video is either unavailable or not supported in this browser ... comes with a huge new feature that could improve the battery life of your PC. ... Kodi tv player online illegal stream update ...

## Paandav 1995

If you still find that the battery life of your Windows 10 device lasts less than expected, optimize Windows 10 to improve its life, especially when watching videos .... Improve Battery Life when watching Movies and Videos on Windows 10. Found 11 minutes ago at The Windows Club .... How to Optimize Battery Life when Watching Movies and Videos in ... This setting will affect all users on the PC that use the same power plan. ... Source: Better battery life with Microsoft Edge - Microsoft Edge Dev Blog. <u>FileHamster</u>

|   | - 🗆 ×                                                                                                    |
|---|----------------------------------------------------------------------------------------------------|
| Q | Video playback Allow video to play at a lower resolution When selected, this can help save network bandwidth |
|   | Battery options<br>When watching films and videos on battery power                                           |
|   | Optimise for battery life                                                                                    |
|   | Optimise for video quality w to                                                                              |
|   | Allow video to play at a lower resolution when on battery                                                    |

#### BS Player Pro 2.74 Build 1086 + Portable [Latest]

The most talked about Microsoft news constantly updated. ... Improve Battery Life when watching Movies and Videos on Windows 10. Found 38 days ago ago at ... <u>Furwind Free Download PC Game</u>

### Track Santa with Cortana

Jump to Optimize your battery for video playback - ... movie ends and you see the battery draining ... will optimize battery life for watching videos.. How to Optimize Battery Life / Video Quality when Watching Movies and Videos in Windows 10 Fix .... Improve Battery Life when watching Movies and Videos on Windows 10:[ATTACH] [ATTACH]If you always find that your Windows 10 device's battery lasts for a .... Microsoft has made Chrome less battery intensive for Windows 10 laptops ... Microsoft makes Google's browser better ... battery life, by preventing unnecessary disk caching when users watch videos. When the browser uses disk caching, that keeps the hard drive in an 'active' state, and sucks up battery life.. Still, the inconvenient truth is that the battery in your PC or Mac laptop won't ... But if you're just cooking or watching a YouTube video, you'll be best served by .... There is a new option in Windows 10 which allows optimizing for battery life or video quality when watching moves and videos... In the Settings window, click on "Video Playback". Now, in the When watching movies or videos on battery power options, click on the drop-down .... Watching films or TV shows on a laptop is a great way to pass time when travelling for work. ... tricks to save energy and make their battery last as long as possible. The Windows 10 settings contain an "Optimize for battery life" option ... This option, which has an effect only on streamed videos, saves a lot of ... eff9728655 In A World (2013) LiMiTED BDRip

#### eff9728655

Nosotros, los Mexicanos... Icare Data Recovery Pro License Code STANDPUNKTE • Keine Demokraten, Nirgends.